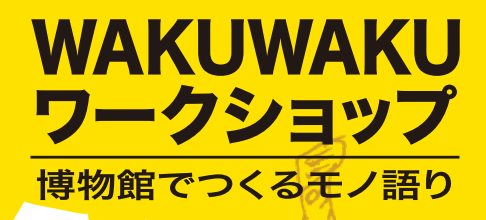

## 2017年 2月11日(土)·12日(日)

te

午前10時~午後4時(受付は午後3時まで、材料が無くなり次第終了) 参加費無料(ただし企画の進行上、常設展観覧料が必要となります)

Thank

開催会場 名古屋市博物館

http://www.museum.city.nagoya.jp/ 1階展示説明室・2階常設展示室にて開催

愈文化庁

本事業は、平成 28 年度文化芸術振興費補助金 44#未は、干)& 20 ++反文化去刑旅興員補助並<br>(地域の核となる美術館・歴史博物館支援事業)<br>の 助 成 を 受 け て 実 施 す る も の で す。

※ワークショップの参加にあたり、手話通訳・要約筆 ……<br>記などによるサポートを希望の方は、当日の 2 週間前<br>までに 名 古 屋 市 博 物 館 に ご 相 談 く だ さ い。 主催:名古屋市博物館 王電・石白屋田博物館<br>- 名古屋市博物館サポー<br>協力:九州国立博物館  $\hat{\mathcal{I}}$  – MARO

MAROのTwitterはこちら @meishihakusapo

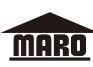

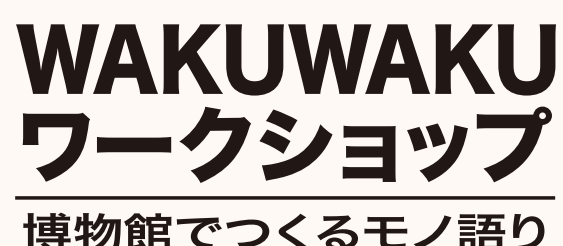

一あの冬の日、

、\* <u>s ゃしはšpa</u>k<br>名古屋市博物館サポーター MARO がこの冬お送りする特別企画は、ビンゴ型クイズ 、<みひも せいさくたいけん いしょう さつえい<br>**に、組紐やつづれ織り、型染めといった製作体験から、衣装のデザイン、撮影スタジオに** いた。 まいようものだくさん! 博物館だからこそできる数々の貴重な体験を、展示品の<br>至るまで内容盛りだくさん! 博物館だからこそできる数々の貴重な体験を、展示品の ショップに仕上げました♪<br>

プロデュースするのは古代の骨?? ~<u>んじひん</u><br>展示品が語りかけてくる???? <sub>いったい</sub><br>一体なにがどうなってるんだ……!

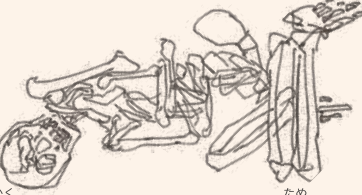

僕は展示物に出逢ったんだ。

いま<br>今までになかったストーリー仕立ての「新感覚」ワークショップ、ぜひともお試しあれ。

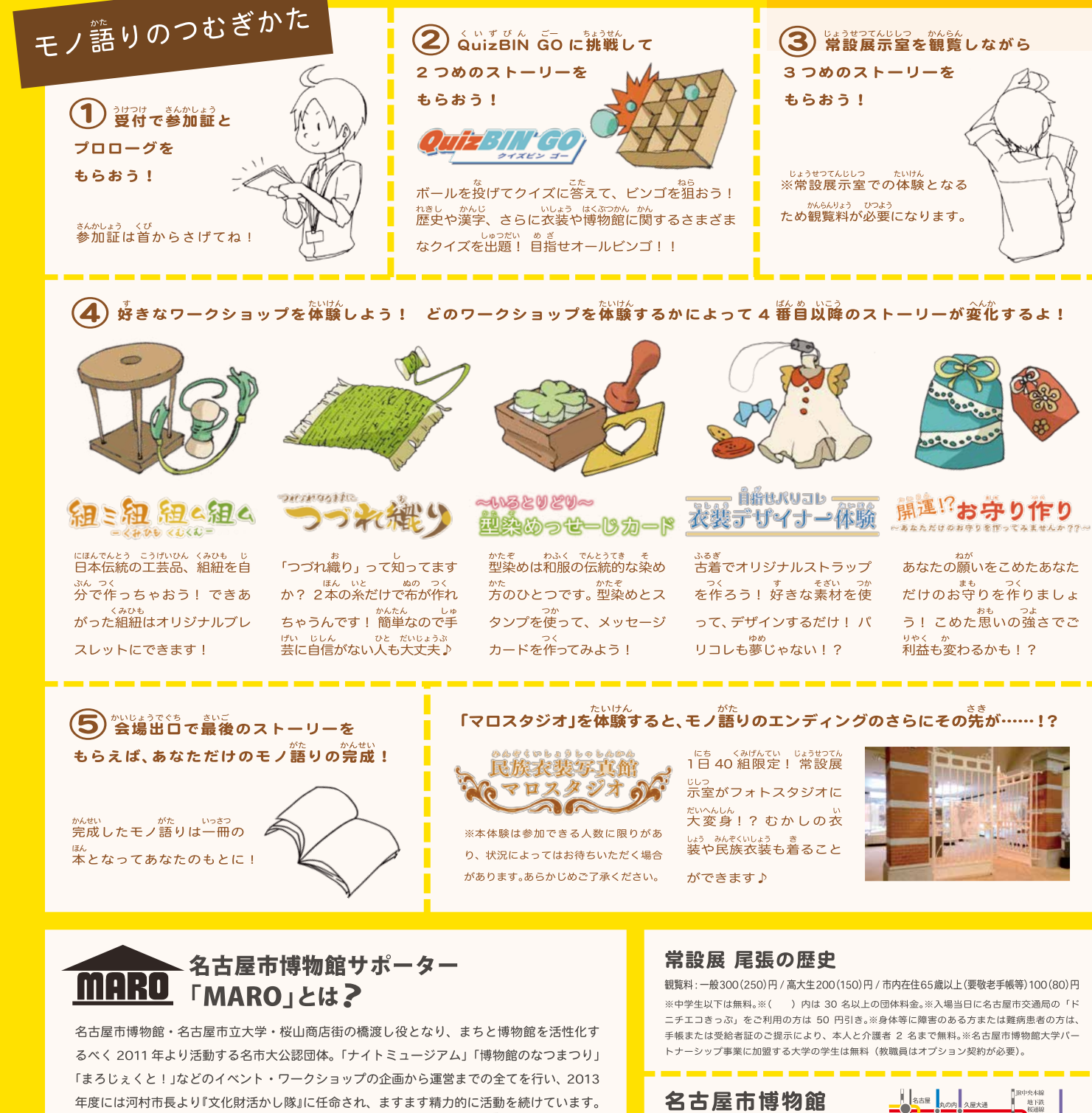

Twitter @meishihakusapo Facebook https://www.facebook.com/ncumaro/ BLOG http://ameblo.ip/meishihakusapo/ HP http://museumsupporter-maro.wixsite.com/maro

名古屋市博物館サポーター MARO マスコットキャラクター「まろいぬ」

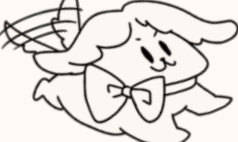

〒467-0806 名古屋市瑞穂区瑞穂通 1-27-1 TEL: 052-853-2655 FAX: 052-853-3636

http://www.museum.citv.nagova.ip/

おでかけは公共交通機関で、名古屋駅から17分 地下鉄桜通線「桜山」下車、4番出口から徒歩5分。

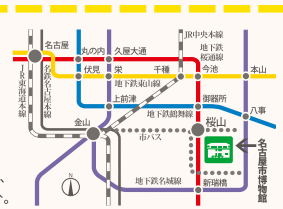